## REQUESTING 'EDO' THROUGH THE VRU – JOB AID FOR TRAIN CREWS

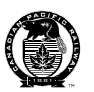

Ī.

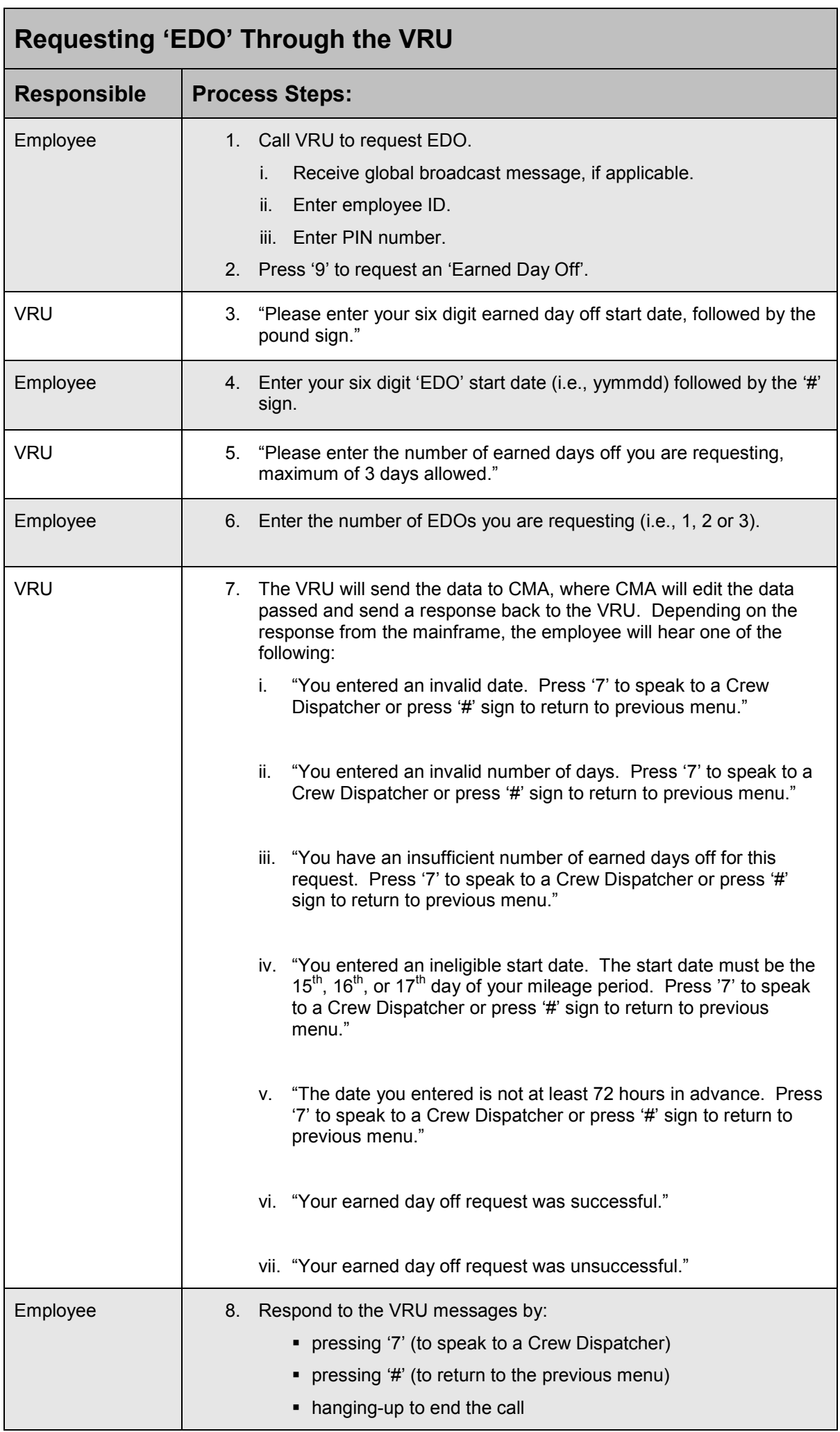